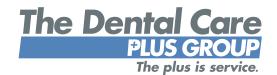

# Benefits Manager Guide for Group Portals

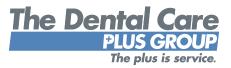

Thank you for choosing The Dental Care Plus Group (DCPG) for your dental benefits needs. As your company's benefits manager, you have access to two group portals brought to you by DCPG: the **billing portal** and the **enrollment portal**. These portals help take care of your benefit administration needs quickly and efficiently and can be accessed by visiting <u>DentalCarePlus.com/employers/group-portals/</u>.

This guide includes details about the billing and enrollment portals to help you get started as well as help you effectively navigate the portals. If you have any questions or need additional information, please contact your DCPG enrollment and billing specialist at **(800) 367-9466** or **(513) 554-1100.** 

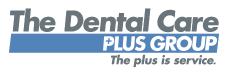

## Content

| Billing Portal Overview           |    |
|-----------------------------------|----|
| Change Password                   | 5  |
| View Current and Past Invoices    | 6  |
| Download and Print Invoices       | 6  |
| Invoice Errors                    | 7  |
| Logging Out                       | 7  |
| Enrollment Portal Overview        |    |
| Access to the Portal              |    |
| Add a New Subscriber              | 10 |
| Edit an Existing Subscriber       | 11 |
| Terminate an Existing Subscriber  | 11 |
| Add or Terminate a Dependent      | 12 |
| Reinstate a Terminated Subscriber | 12 |
| Request ID Cards                  | 13 |
| Secure Email                      | 14 |
| Logging Out                       | 15 |
| Contact Us/Disclosure             |    |

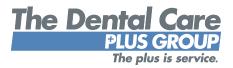

# **Billing Portal**

#### Overview

As part of the group implementation process, you have been enrolled in DCPG's online billing system. Expect to receive an email from your enrollment and billing specialist with a link to the billing portal, along with a unique username and temporary password. If your company has multiple locations that receive their own invoices, you will receive multiple emails, each including the same link (and the same username and password). You will be able to access to billing portal after your first invoice has been created.

*Please note:* If you are signed up for the enrollment portal as well, your login information will stay the same and be verified through an email from your enrollment and billing specialist.

| The Dental Care<br>PULS GROUP |                                                    | Vial Dentekartoloxicos ( Gordeci Ma   Brodex Polex ( |
|-------------------------------|----------------------------------------------------|------------------------------------------------------|
|                               | User Name<br>Password                              | Submit                                               |
| 0                             | nyngnt 8-2016 Demai Care Plus Omus (nn. 41 nynts n | search.                                              |

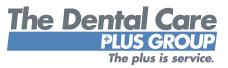

#### Change password

Upon logging in to the billing portal for the first time, we recommend changing your temporary password using the "Change password" option under the User Profile tab. Please keep in mind that changes made to your password via the billing portal will also apply to the enrollment portal (if you are registered for both).

| he Dental Care<br>Plus GROUP                                                          | 1/iiii. Dentak areska, som 1 Contact Us-1 Privacy Policy 1 Loppot                                                                                                    |
|---------------------------------------------------------------------------------------|----------------------------------------------------------------------------------------------------|
| Back to billing                                                                       |                                                                                                    |
| PASSWORD                                                                              |                                                                                                    |
| All fields are required<br>Please change your password to a val<br>contain your name. | lue you will remember Your new password must be at least eight characters in length, must contain at least one upper case letter, one tower case tetter and one number. The password may no |
| Current Password:                                                                     |                                                                                                    |
| New Password:                                                                         |                                                                                                    |
| Confirm New Password:                                                                 |                                                                                                    |
| Submit                                                                                |                                                                                                    |
|                                                                                       | Copyright # 2018 Dental Dave Plus Group, Inc. All rights reserved 1                                                                                                    |

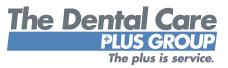

#### Invoices

*View current and past invoices* – Each month you will receive an email alerting you that a new invoice is ready for viewing (typically around the 15th of each month). Simply log in to the portal and access invoices, by date, from the drop-down menu. You can view invoices for the previous 12 months.

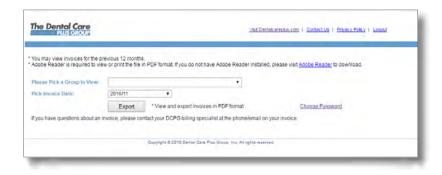

**Download and print invoices** – Once you have selected an invoice from the desired timeframe, click the "Export" button to download a printable PDF version.

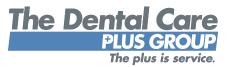

*Invoice errors* – If you notice a potential error on an invoice or have any questions, please contact your enrollment and billing specialist at the phone or email listed on your invoice(s).

| LEASE PAY TOTAL AMOUNT DUE         |                |                                   |                                         |                     |                  |              |
|------------------------------------|----------------|-----------------------------------|-----------------------------------------|---------------------|------------------|--------------|
| JRRENT PREMIUM SUMMARY             | INDIV          | EMP + 1                           | EMP + D                                 | EMP + S             | FAMILY           | <u>TOTAL</u> |
|                                    |                |                                   |                                         |                     |                  |              |
|                                    |                |                                   |                                         |                     |                  |              |
|                                    |                |                                   |                                         |                     |                  |              |
| If you notice a potential error or | n an invoice o | or have any que                   | stions, please co                       | ontact your enrollr | nent and billing | specialist   |
|                                    | at tho p       | hono or omail li                  | stions, please co<br>istod on your invo | oico(s).            | nent and billing | specialist   |
|                                    | at tho p       | hono or omail li<br>SECTION BELON | INVOICE NUM                             | NBER:               | nent and billing | specialist   |
|                                    | at tho p       | hono or omail li<br>SECTION BELON | INVOICE NUM                             | NBER:               | nent and billing | specialist   |
|                                    | at tho p       | hono or omail li<br>SECTION BELOW | INVOICE NUM                             | NBER:               | nent and billing | specialist   |

#### Logging out

Please remember to log out of the billing portal when you are done to help ensure your sessions are secure.

| e Dental Care |                                           | Valt Dentaklansplus.com   Gontéct Us   Privacy Policy                                                                                                    |
|---------------|-------------------------------------------|----------------------------------------------------------------------------------------------------|
|               | User Name:<br>Password                    | You have successfully logged out                                                                                                    |
|               | Copyright © 2016 Dental Celle Fluis Group | Suprat.                                                                                                    |
|               | Copyright © 2016 Dental Care Plus Group   | - Address of the second second s |

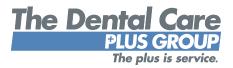

## **Enrollment Portal**

#### **Overview**

DCPG's enrollment portal allows for simple, quick changes and updates to your group's enrollment information. Since designated group administrators can access the enrollment portal online at any time, updates are in real time and can be made immediately. This guide highlights several tasks available in the enrollment portal including adding or terminating subscribers, making address changes and requesting ID cards.

| Visit Dentalcareplus.com   Contact Us   Privacy Policy                                                                                                    |
|----------------------------------------------------------------------------------------------------|
| Forait Pateword?                                                                                                    |
| omit                                                                                                    |
| lew Settings<br>ou do not see the menu bar (File, Edit, View etc.), press the Att key and the menu<br>w settings."<br>"Add this website" field and then click "Add." |
|                                                                                                    |
|                                                                                                    |
|                                                                                                    |

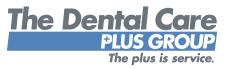

#### Access to the portal

Unlike the billing portal, DCPG's enrollment portal is optional and users must sign up for access. To enroll, you need to complete and submit DCPG's Online Account Access Application.

This form can be found on DCPG's website at <u>DentalCarePlus.com/employers/group-information</u>. In addition, you may also contact your enrollment and billing specialist to request a copy. Any new enrollment portal user who is not the current group administrator will require written permission from the company through the form.

| NG features are person to be designed as the provi-<br>tion diffing anison. The person had reasons become . "         |                                                                                                    | Indexed Sile Only                                                                                                    |
|----------------------------------------------------------------------------------------------------|----------------------------------------------------------------------------------------------------|----------------------------------------------------------------------------------------------------|
| In the sector of an array state a sufficient protocol                                                                 |                                                                                                    | On these                                                                                                    |
| I have been and by Sport across to the other party sector scores                                                      | at closely should                                                                                                    | Decision in the second second se |
| is pitching the part of the print will say print of                                                                   | and the same and                                                                                                    | many to a                                                                                                    |
| and the state and party and designed information from                                                                 | and the lattice indices.                                                                                                    | and the first                                                                                                    |
| for the part is the set of the lot of the part with                                                                   |                                                                                                    |                                                                                                    |
| of the second second                                                                                                  | A Sect                                                                                                    |                                                                                                    |
| timery Antheniana Steel" - Required                                                                                   |                                                                                                    |                                                                                                    |
| second edition first here bertament at water of                                                                       |                                                                                                    |                                                                                                    |
| a feature of the feature of the second second                                                                         |                                                                                                    |                                                                                                    |
| Company Report Loss & Amongon                                                                                         |                                                                                                    |                                                                                                    |
|                                                                                                    |                                                                                                    |                                                                                                    |
| Annual International Survey                                                                                           | Name and Address of the Owner, where the Owner, where the | Allow Contractions                                                                                                    |
| Add and the providenced account of the s. Ma                                                                          |                                                                                                    |                                                                                                    |
| Services                                                                                                    |                                                                                                    | -                                                                                                    |
| and There                                                                                                    | In Cost Sugar                                                                                                    |                                                                                                    |
| domp tring Acres Drine facilitant                                                                                     |                                                                                                    |                                                                                                    |
| Andre Australianian - Optimal                                                                                         |                                                                                                    |                                                                                                    |
| In the protocol of party of hore works, page                                                                          |                                                                                                    | and the same discount of the                                                                                                    |
| and mine score if the bisconic time of the SCH.                                                                       |                                                                                                    |                                                                                                    |
| Criter, I assore the object registrated by home proved par-<br>Collars, Milling, Access and responses with the proves |                                                                                                    |                                                                                                    |
| The life test give permanent for my localize in fact                                                                  |                                                                                                    |                                                                                                    |
| Carl & a balance a stress & de                                                                                        |                                                                                                    |                                                                                                    |
| Real of Text Street Address                                                                                           | Annual Concerning Service                                                                                                    |                                                                                                    |
| And Day Million                                                                                                    |                                                                                                    |                                                                                                    |
|                                                                                                    |                                                                                                    |                                                                                                    |
| Automatic agreement of Gamping Representation (MICLAR)                                                                | No.                                                                                                    |                                                                                                    |
|                                                                                                    |                                                                                                    | The Dentol Co                                                                                                    |
|                                                                                                    |                                                                                                    | Built Con                                                                                                    |

The completed form can be submitted to your enrollment and billing specialist. Once processed, new enrollment portal users should expect to receive an email from their enrollment and billing specialist with a link to the enrollment portal, along with a username and temporary password. Important to keep in mind: If the user is already signed up for the billing portal, their login information will be the same and the temporary password will not be included. Otherwise, they will be directed to change this temporary password upon first login.

*Please note:* Any changes to enrollment cannot be made until your group's effective date.

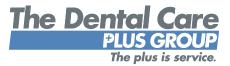

#### Add a new subscriber

| Home Enrollment                                                                             | Messaging Liser Profile                                         | visit Defitalcar                                   | replus.com   Contact Us   Privacy Poli                     | CA L FOOD |
|---------------------------------------------------------------------------------------------|-----------------------------------------------------------------|----------------------------------------------------|------------------------------------------------------------|-----------|
| the Expense                                                                                 | reasoning lase Provide                                          |                                                    |                                                            |           |
| ADD SUBSCRIBER                                                                              |                                                                 | Subse                                              | criber > Dependents > Verify > Confi                       | mation    |
| The following sleps will take<br>subscribors will bypass the d<br>' Indicates required teld | you through the process of add<br>ependent entry page and go im | ing a new subscriber a<br>mediately to the verific | long with any eligible dependents. Single r<br>ation page. | coverage  |
| Group:                                                                                      |                                                                 | Payroll Office *                                   |                                                            |           |
|                                                                                             |                                                                 |                                                    | ( <b>1</b> )                                               |           |
| Social Security Number *                                                                    | Qualifying Event*                                               |                                                    |                                                            |           |
| Format: 123-45-6789                                                                         |                                                                 |                                                    |                                                            |           |
|                                                                                             |                                                                 |                                                    |                                                            |           |
| Last Name *                                                                                 | FIRST N                                                         | lame *                                             | M                                                          |           |
|                                                                                             | State *                                                         | Zip                                                |                                                            |           |
| City *                                                                                      | State -                                                         | Zip '                                              |                                                            |           |
|                                                                                             |                                                                 |                                                    | at 45201-1294                                              |           |
|                                                                                             |                                                                 | Form                                               | at: 45201-1294                                             |           |
| Home Phone *                                                                                | Work Phone                                                      | Sex *                                              | Date of Birth *                                            |           |
| Home Phone *                                                                                |                                                                 |                                                    | Date of Birth *                                            |           |
| Home Phone *<br>Femai: 512 122 4567<br>Employment Date *<br>Femai: mm/56/yyyy               | Work Phone<br>Format: 618 129-4867<br>Coverage *                |                                                    |                                                            |           |
| Fermat: 512 123 4587<br>Employment Date *                                                   | Format: 613 123-4667<br>Coverage *                              |                                                    | Date of Birth *                                            |           |
| Format: 513 123 4587<br>Employment Date *<br>Format: mm/65/yyyy                             | Format: 613 123-4667<br>Coverage *                              |                                                    | Date of Birth *                                            |           |

From the home page, select your group name. Or you can select the "Enrollment" heading in the navigation bar. Once you are on the page with your subscriber list, click on the "Add Subscriber" box and follow the steps listed. You will need the newly added subscriber's Social Security number, employment date, date of birth, home address and other basic information. If the subscriber has dependents, you will be able to add them as well by filling out the required information.

*Note:* COBRA members and over-age dependents cannot be verified through the enrollment portal and will result in an error message. Copies of completed forms through COBRA or completed DCPG enrollment forms with "COBRA" indicated at the bottom can be faxed to (513) 618-3882.

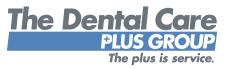

#### Edit an existing subscriber

From your subscriber list, simply click on the desired subscriber's name and make any necessary changes to their enrollment status (including adding or terminating dependents), name, date of birth, address and more.

#### Terminate an existing subscriber

From your subscriber list, place a check next to the name of the subscriber(s) you wish to terminate and select "Terminate Checked Subscribers." You will need to select the qualifying event for the termination and the benefits end date, then verify the termination. Keep in mind that when you terminate a subscriber, you will also be terminating their dependents. You will still be able to see terminated members and termination dates for future reference.

*Note:* While COBRA members cannot be added through the enrollment portal, they can be terminated.

| -                               | ental Care |            |                   | Visit Dentalcareplus.com   Contact Us   Privacy Policy   Longer |
|---------------------------------|------------|------------|-------------------|-----------------------------------------------------------------|
| Home                            | Enrollment | rvessiging | User Profile      |                                                                 |
| TERM SI<br>Indicates re<br>Name | JBSCRIBER  | -          |                   | Term > Verify > Confirmation                                    |
| HPL ID:<br>Coverage             | Family     |            | Group<br>Payroll: |                                                                 |
| Qualifying                      | Event*     | E          | nefits End *      |                                                                 |
| Continue                        | Cancel     |            |                   |                                                                 |
|                                 |            |            |                   | al Care Plus, Inc. All rights reserved:                         |

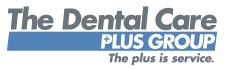

#### Add or terminate a dependent

From your subscriber list, simply click on the desired subscriber's name. From there you can select "Add Dependent" or "Term Dependent," among other things. To add a dependent, you will need some basic information including the dependent's name, date of birth, effective date and relationship to the subscriber. You will also need to select the qualifying event for the addition. To terminate a dependent, you will be asked to select the qualifying event for the termination as well as the benefits end date.

| DD DEPENDENT                                                                                                    |                 |                      |             |
|----------------------------------------------------------------------------------------------------|-----------------|----------------------|-------------|
|                                                                                                    | Dep             | endents > Verify > C | noitemiling |
| pon compliating the anity of the fields below tills the Add builton to append<br>e dependent to the Dependents List located to the right. When finalled<br>siging dependents, click the continue button to go to the verification page<br>lishing the Cantel button will cancel the current termisation. | Dependent List  |                      |             |
| nd cases required field                                                                                                    | Name            | Relationship         | DOB         |
| ast Name *                                                                                                    | Continue Concel |                      |             |
| dective Date *                                                                                                    |                 |                      |             |
| ther Insurance * No * ?                                                                                                    |                 |                      |             |
| Add                                                                                                    |                 |                      |             |

#### Reinstate a terminated subscriber

To reinstate a terminated subscriber, please contact your DCPG enrollment and billing specialist. They will be able to help reinstate the subscriber, as well as any dependents.

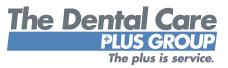

#### **Request ID cards**

From your subscriber list, click on the name of the subscriber for whom you wish to request ID cards. Select "Request ID Card" in the maintenance options box. You will need to verify the subscriber's home address before submitting the request. Once submitted, you will see a message confirming DCPG's receipt of your request. Subscribers should expect to receive their new ID card in the mail within 7-10 business days.

| Group:         Name of Group         Maintenance Opi<br>Add Decendent           e, Zip         Group:         Name of Group         Add Decendent           Coverage:         Family         Change Name; Di<br>Coverage:         Family           Employment:         7/1/1996         RecurstID Card<br>Torms Decendent           00000000000         Effective:         1/1/2001         Torm Subschort           46         Term         Term Decendent         Term Decendent |                                                 | enance |
|----------------------------------------------------------------------------------------------------|-------------------------------------------------|--------|
| Group: Name of Group Add Dependent<br>e, Zip Payroll: Name of Group Change Name/Di<br>Coverage: Family Change Address<br>Employment: 7/1/1996 Request ID Card<br>00000000000 Effective: 1/1/2001 Torm Subscriber                                                                                                    | Mantanana Ori                                   |        |
| e, Zip Payrolli Name of Group Change Name/Di<br>Coverage: Family Change Name/Di<br>Employment. 7/1/1996 Request ID Card<br>00000000000 Effective: 1/1/2001 Torm Subscriber                                                                                                    | Maintenance Opt                                 | ions   |
| Coverage:         Family         Change Address           Employment.         7/1/1996         Request/D.Cand           0000000000         Effective:         1/f/2001         Torm Subscriber                                                                                                    | ADD Liebendent                                  |        |
| Employment: 7/1/1996 Request/0.C.2nd<br>0000000000 Effective: 1/1/2001 Torm Subscriber                                                                                                    | Change NameO                                    | 28     |
| 0000000000 Effective: 1/1/2001 Term Subscriber                                                                                                    | Science money                                   |        |
| Torn adustrion                                                                                                    | CISCARDON / SCIENCE                             |        |
|                                                                                                    | Term addachoes                                  |        |
| M                                                                                                    | Terri Dependent                                 |        |
| 0/00/0000                                                                                                    |                                                 |        |
| Dependent Relation Sex Effective Term Age Birth                                                                                                    | Dependent Relation Sex Effective Term Ane Birth |        |
|                                                                                                    |                                                 |        |
|                                                                                                    |                                                 |        |

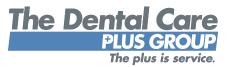

#### Secure email

DCPG utilizes Zix secure email to communicate sensitive employee and group information including anything that contains Personal Health Information (PHI). To register for a Zix account, visit https://web1.zixmail.net/s/login?b=dentalcareplus. Once registered, you will be able to securely communicate to and receive messages from DCPG with just a click of a button. Emails are typically responded to within 1-2 business days.

| Icome to The Den            | tal Care Plus Group Message            | Center                           |                       |  |
|-----------------------------|----------------------------------------|----------------------------------|-----------------------|--|
|                             | Email Address:                         |                                  | Sign In               |  |
|                             | Remember Me                            |                                  | _                     |  |
|                             | Porpot your password?<br>Reset         | New to secure email?<br>Register | Need more assistance? |  |
| ( la) editar you secure for | ningen dire il in you indeed Leanimare |                                  |                       |  |

You may also access Zix through the enrollment portal by selecting "Messaging" on the navigation bar. This link will take you directly to the Zix login page where you can securely send your enrollment data and other PHI-related information.

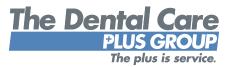

### Logging out

Please remember to log out of the enrollment portal to help ensure your sessions are secure.

| You have                                                                                      | ve successfully logged out.             |                                                        |
|-----------------------------------------------------------------------------------------------|-----------------------------------------|--------------------------------------------------------|
| User Name:                                                                                    |                                         | Forgot Password?                                       |
| Password:                                                                                     |                                         |                                                        |
|                                                                                               | Submit                                  |                                                        |
| nternet Explorer 10 Compati<br>. In Internet Explorer 10, select the Tools<br>ar will appear. |                                         | File, Edit, View etc.), press the Art key and the menu |
| . From the Tools menu, choose "Compa                                                          | tibility View settings."                |                                                        |
| In the dialog hav tupe deptalegraphic                                                         | com in the "Add this website" field and | then click "Add."                                      |
| <ol> <li>Click "Close" to save your changes.</li> </ol>                                       |                                         |                                                        |

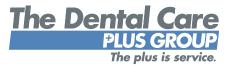

## Visit **DentalCarePlus.com**

to access DCPG's group portals. For more information or assistance with the portals, contact your enrollment and billing specialist at

## (800) 367-9466 or (513) 554-1100.

Dental insurance plans are issued by Dental Care Plus, Inc., located at 100 Crowne Point Place, Cincinnati, OH 45241. Domicile: Ohio. NAIC No. 96265.